# Société Genevoise de Généalogie

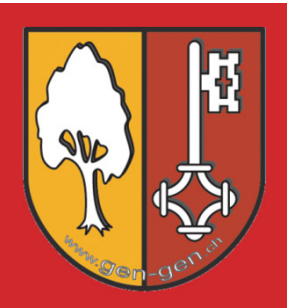

4 septembre 2019

- $\bullet$ Comment archiver votre généalogie familiale
- $\bullet$  Comment la transmettre pour intégration sur l'arbre de la SGG
- •Comment tenir ensuite à jour les informations fournies

#### **Vous avez récolté des informations généalogiques de votre famille**

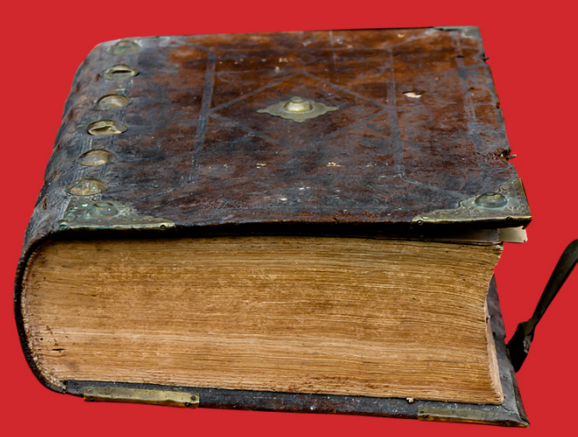

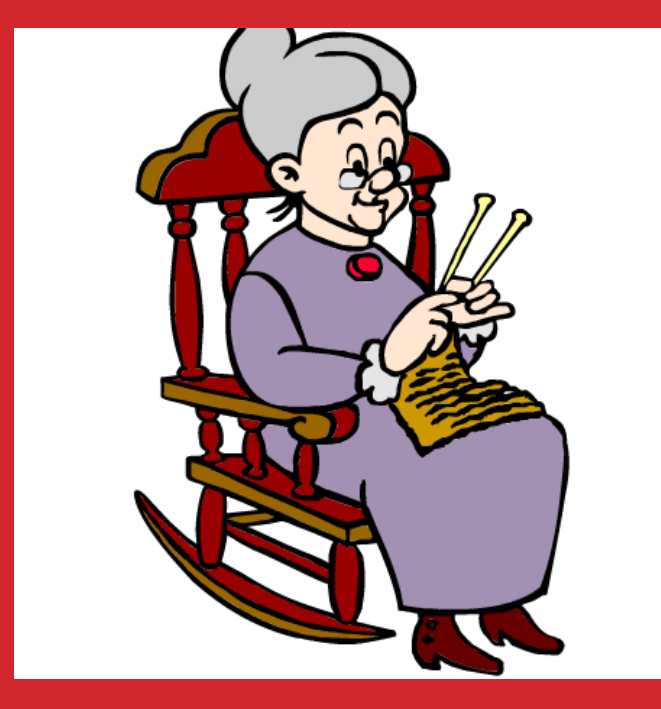

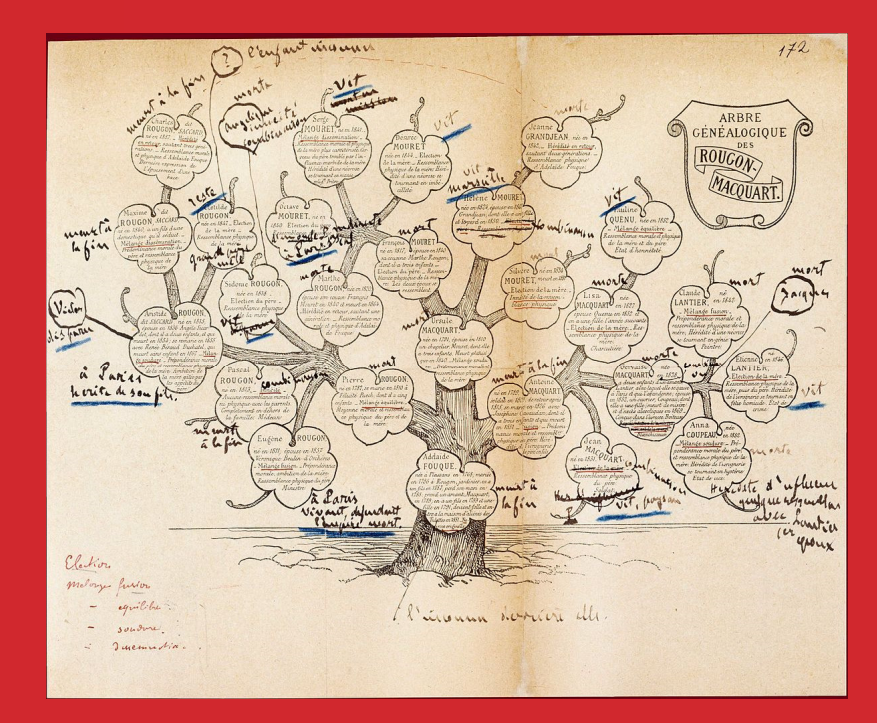

#### **Pour réunir toutes ces informations vous devez choisir un logiciel**

https://www.gen-gen.ch/liens/

peut vous aider à choisir un logiciel

Nous recommandons et utilisons volontiers le logiciel Heredis <u>www.heredis.com</u>

nombre de personnes limitéVersion standard 40€ peut suffire dans bien des casnombreuses fonctions supplémentaires

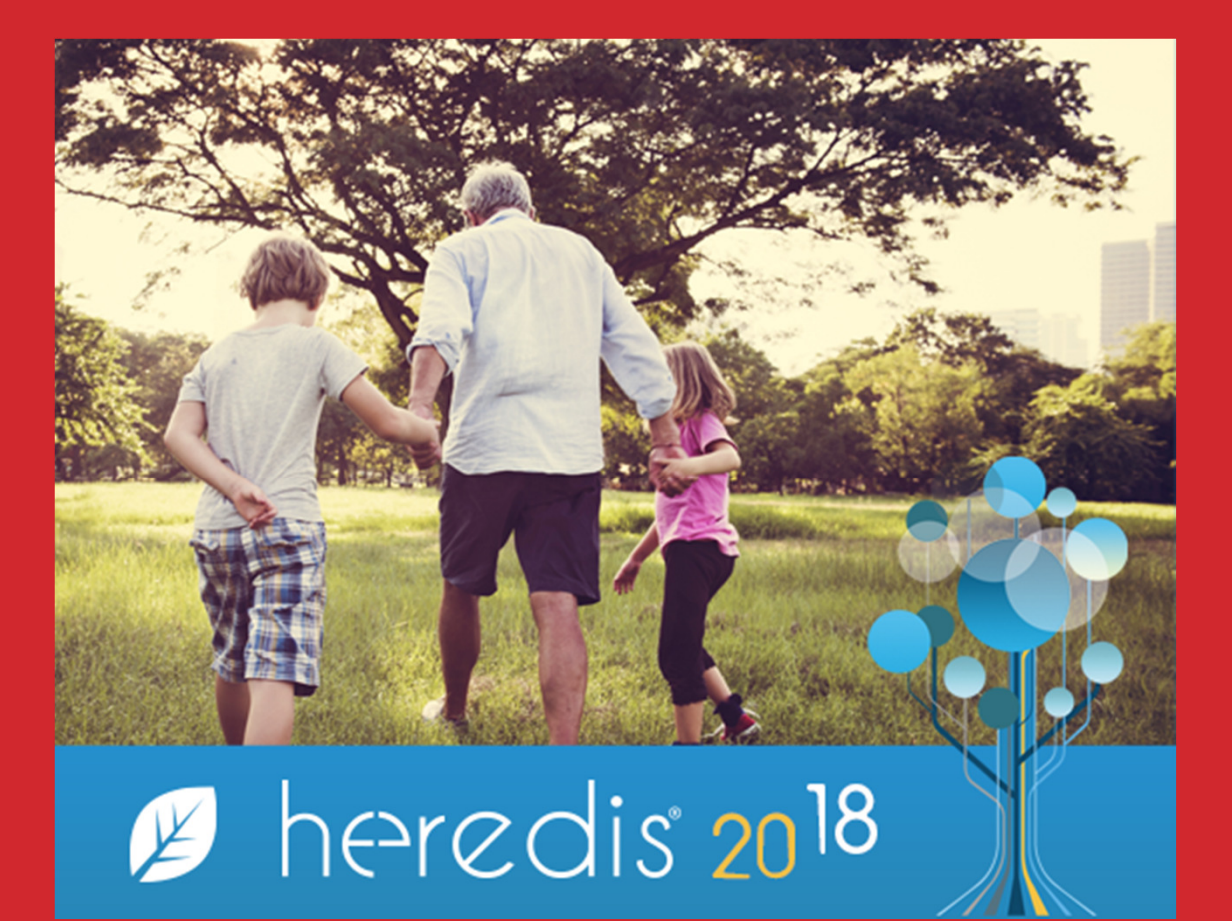

#### **Standardisation des données**

Avant intégration sur l'arbre existant, toute nouvelle généalogie doit répondre à certains **critères de standardisation** fixés par les «arboristes» de la SGG.

Au vu du nombre de généalogies que nous recevons cette standardisation s'avère indispensable.

En particulier pour:

- Les noms de famille
- Les prénoms
- Les dates
- Les événements
- Les lieux
- -Les sources

### **Les noms de famille**

- Toujours commencer par vérifier si un individu n'existe pas déjà avant d'encréer un nouveau !
- Un nom de famille s'écrit en MAJUSCULES sauf la particule (de, von, van,etc.) ou le mot « dit ».
- Il convient de mettre les accents sur les majuscules.
- Un nom de famille inconnu est remplacé par N
- Une personne porte toujours son nom de naissance. S'il n'est pas connu, mettre N et non pas son nom acquis par mariage.
- Deux variantes orthographiques sont séparées par / sans espace : DUPONT/DUPOND. A éviter : Dupont ou Dupond, Dupont (Dupond)
- Ecrire de préférence McADAM (au lieu de Mac ADAM, Mc ADAM, ou MACADAM)

### **Les prénoms**

#### • Les prénoms s'écrivent en minuscules (sauf la première lettre) et avec les accents.

#### • Sont à exclure :

Toute ponctuation (sauf – dans les noms composés après 1900 et l'apostrophe), pas de guillemets La traduction des prénoms donnés à la naissance (John, Jean, Hans par exemple) Les numérotations personnelles diverses (a, II, n)Les expressions telles que : ancêtre de, fils de, veuve de, dit …, le jeune, junior, le bossu

- Les surnoms sont à mettre dans la rubrique « surnom », sauf si c'est un prénom usuelon indiquera « Pierre dit Michel »
- Mettre le prénom usuel en premier (et non pas entre guillemets) et si l'ordre desprénoms à la naissance est différent, l'indiquer dans les notes.

#### • Pour les prénoms inconnus :

Mettre : Ne (pour une fille), Nn (pour un garçon) ou N (si sexe inconnu) Ne pas mettre : anonyme, sans nom, inconnu, X, fils de, mort-né, épouse de, etc

• Supprimer les individus dont on n'a aucune information : Mettre « descendance = 2 garçons et une fille » au lieu de créer Nn, Nn et Ne Eviter d'avoir par exemple une épouse «Ne, N » ou pour Jean Dupont un père « Nn, Dupont »

## **Les dates**

- •Adopter le format jour, mois, année en chiffres : 28 02 1950 ou 02 1950 ou 1950
- •Mettre 01, 02, …. 09
- Utiliser si nécessaire les mots : vers, avant, après, entre … et …•

## **Les événements principaux**

- • Naissance, baptême, mariage, décès, sépulture
	- ont un champ réservé avec date, lieu, note
	- ces événements ne doivent pas être mis ou duplifiés sous «autres événements »
	- la date du mariage est celle du mariage civil  $\bullet$

### **Les autres événements**

- • Résidence, études, mariage religieux, divorce, nomination, etc.
	- sont à mettre dans la rubrique correspondante (avec date, lieu, notes)

## **Les lieux**

- •Toujours commencer par vérifier si un lieu n'existe pas déjà avant d'en créer un
- • Un lieu se décrit en principe sur trois ou quatre champs séparés par des virgules
	- 1. Ville, village, quartier, hameau, lieu-dit
		- $\rightarrow$  doit être identifiable sans équivoque sur une carte
	- 2. Commune
	- 3. Entité administrative (canton, département, county…)
	- 4. Pays
- On mentionne toujours un lieu comme il existe actuellement
	- •Istanbul, Turquie (et non pas Constantinople ou Byzance)
- • Exemples
	- quartier, commune, canton, Suisse (Plainpalais, Genève, Genève, Suisse)
	- village, commune, département, France (Tougin, Gex, Ain, France)
	- localité, county, état américain, Etats-Unis
- • Lorsqu'il existe plusieurs localités homonymes dans le même pays, et que l'on ne sait pas de laquelle il s'agit, on utilisera X pour l'entité.
	- Saint-Jean, X, France signifie que l'on ne sait pas de quel Saint-Jean il s'agit
- Dans les noms de lieux sont à <u>exclure</u> :
	- Les ponctuations autres que la virgule et le trait d'union
	- Les abréviations de tous genres (St Jean => Saint-Jean)
	- Les mots en majuscules
	- Les chiffres et numéros
	- Les adresses, noms de rues ou de bâtiments (à mettre dans les notes)
	- Les explications du genre « près de », « dans l'évêché de », etc.
- Sont à éviter dans les noms de lieux :
	- Les noms de régions, sauf si l'on ne dispose d'aucune information plus précise
		- •Bretagne, France est admis si l'on ne sait pas où en Bretagne
	- Les mots cimetière, hôpital, église, chapelle, temple, château, bataille, etc.
- Utiliser les traits d'union pour relier les noms composés (Saint-Pierre-sur-Mer)
- •Mettre en note toute information intéressante afin de ne pas la perdre
- Préférer la version française d'un lieu connu (Berne, Rome, Londres) et des noms •de pays (Etats-Unis, Angleterre)
- S'il est finalement impossible de localiser un lieu (voir Google Map, Google, Wikipedia, etc.), il convient de mettre son nom dans les notes suivi de « lieu non identifié ». Ex de note: né à La ferme du haut (lieu non identifié)

#### **Les sources**

- • Dans votre généalogie vous pouvez indiquer pour chaque personne quelle est la source de l'information (registre, grand parent, livre…)
- Nous ne donnons pour l'instant aucune consigne sur le niveau de détail et la structure des sources
- Lors de l'intégration d'un arbre, sur chaque personne nous indiquons comme source «informations transmise par Monsieur ….» ainsi que la date
- S'il y a des sources plus détaillées dans le fichier reçu elles seront également chargées

#### **Comparer sa généalogie**

- Seules des données identiques éviteront la création d'un doublon lors de l'intégration de votre généalogie
- • Identifiez les personnes de votre généalogie déjà mentionnées sur l'arbre SGG
- • Comparez les dates, les lieux, l'ordre des prénoms, les parents, les conjoints et les enfants
- Complétez votre propre généalogie
- Supprimez les personnes qui ne sont pas rattachées à votre arbre
- Si un conflit de données est identifié, vérifiez votre source

#### **Remettre sa généalogie**

- Lorsque vous estimez avoir rassemblé tout ce que vous pouviez trouver sur la généalogie de votre famille et que vous avez bien «nettoyé» votre arbre, vous pouvez en donner copie à la SGG
- Créez un fichier à transférer
	- Dans tous les cas nous remettre un fichier Gedcom (.ged)
	- Tous les logiciels de généalogie permettent de générer un tel fichier
- Envoyez-le à <u>treemaster@gen-gen.ch</u>
- L'opération de contrôle peut prendre un certain temps, quelques semaines, voir quelques mois, selon la charge des volontaires
- Après contrôle, votre arbre sera intégré à l'arbre SGG existant
- Vos informations ne figureront sur l'arbre qu'après la prochaine mise à jour, en principe effectuée à la fin de chaque mois (voir date sur le site)

### **Tenir à jour sa généalogie sur le site**

- Dès lors nous vous demandons de ne plus envoyer de fichier contenant des informations déjà fournies.
- Si vous souhaitez fournir d'autres détails, d'autres personnes ou des modifications, vous pouvez:
	- Écrire une contribution directement sur le site
	- Envoyer une liste de modifications par mail
	- Envoyer la généalogie d'une nouvelle branche uniquement en partant d'une personne existant sur l'arbre
- •Ces compléments seront ajoutés manuellement à la base de données

#### **Information visibles sur le site**

- Toutes les informations reçues sont conservées dans la base de données SGG mais toutes ne sont pas visibles sur Internet, en particulier:
- • Les personnes vivantes (sans date de décès ou de moins de 100 ans)
	- Ne sont pas visibles pour les non-membres
	- Sont visibles pour les membres, mais uniquement leur nom et prénom
- • Les personnes qui en ont fait la demande (anonymisation) ne sont absolument pas visibles
- Il est de la responsabilité de la personne qui nous donne un arbre de s'assurer que les personnes vivantes ont donné leur accord à une publication sur internet.

# Société Genevoise de Généalogie

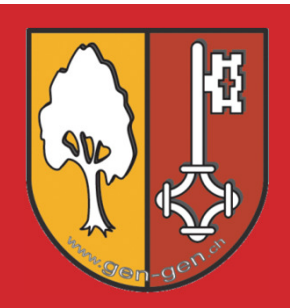

4 septembre 2019

- •Merci pour votre attention
- •Avez-vous des questions ?

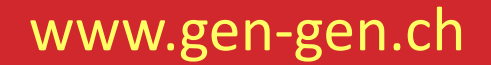